## **CARE4 MODULE NAME: PCS (Patient Care Service) PATIENT HEADER**

## **Overview**

This document provides information located on the Patient Header in the EMR.

- Log into Expanse and select Clinical>PCS Status Board
- Note on the right-side menu Status Board is highlighted and the screen is displaying your preferred status board. Note the name of the status board on the top banner
- Click Lists from the right-side menu
- From Lists, select the appropriate status board you wish to view
- The Patient Header appears at the top of the screen displaying information of the patient highlighted on the status board

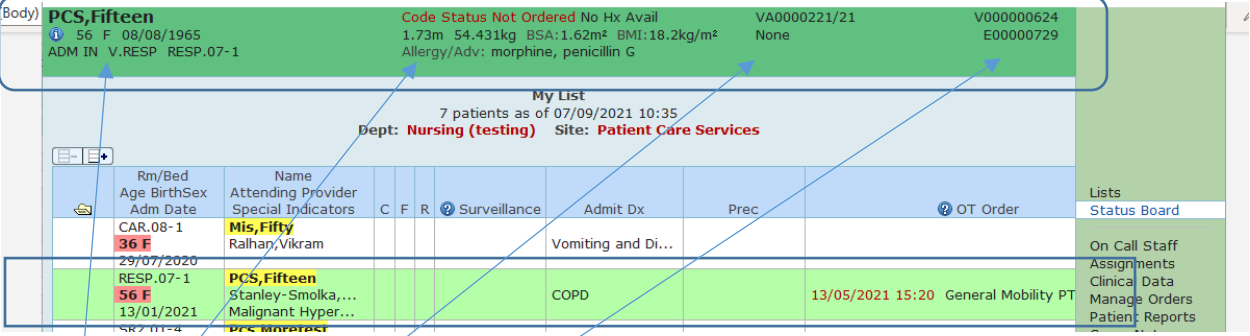

• Left Column: Name,

Age, Sex, Birthdate

Admission Status, Location, Room, Bed

• Center Column: Resuscitation Status

 Height, Weight, Body Surface Area, Body Mass Index Allergies/Adverse Reactions

• Center Right: Account Number (prefix indicates Site V=RVH,

Health Card Number (example above indicates 'None')

• Kight Column: Medical Record Number (unique number assigned to patient at first visit and will remain the patients number for each visit)

Meditech internal number (prefixed by E)

September,2021

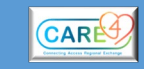

## **CARE4 MODULE NAME: PCS (Patient Care Service) PATIENT HEADER**

## Click **O** located on the Patient Header (next to Age) to view detailed information:

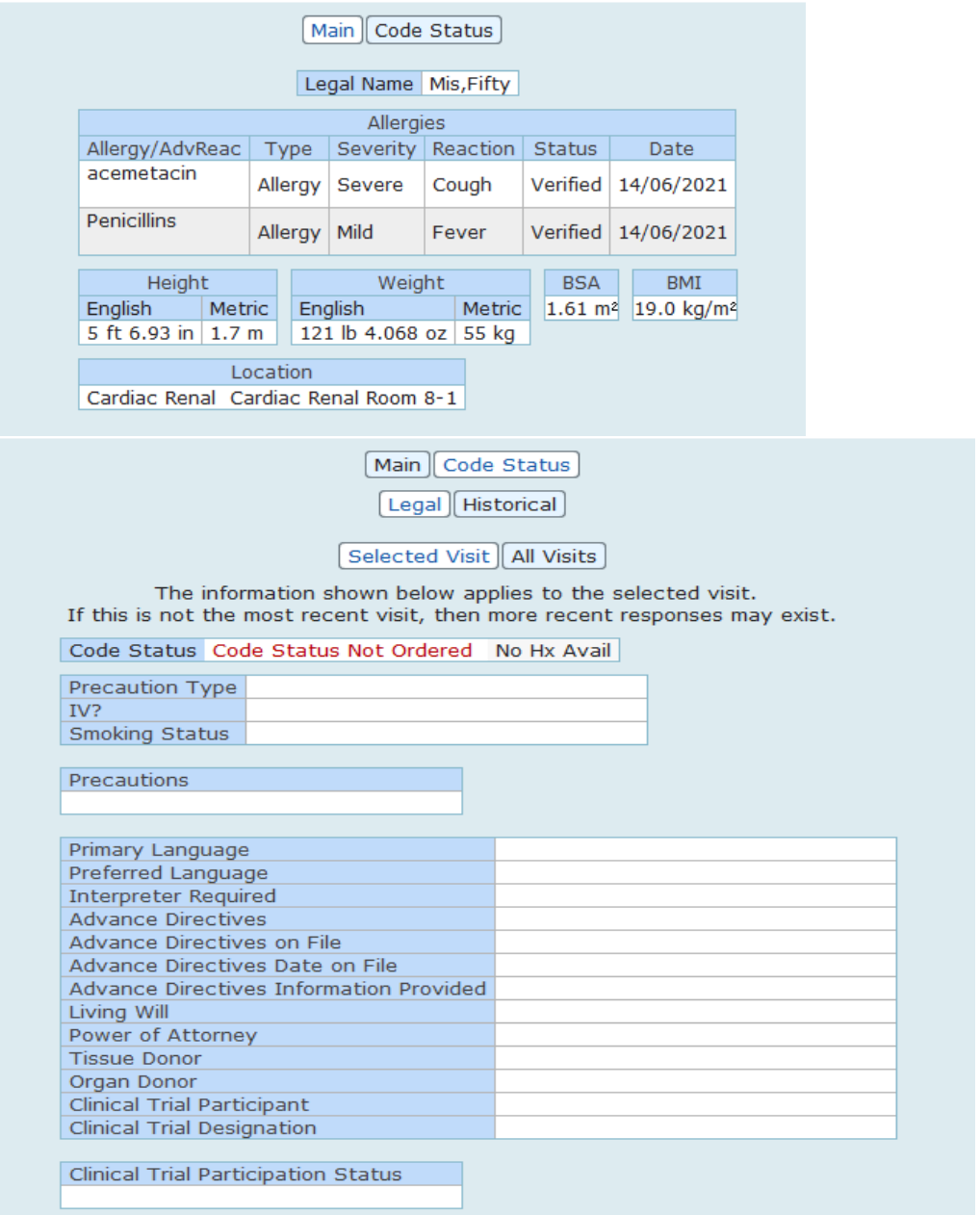

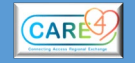

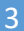

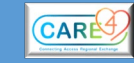